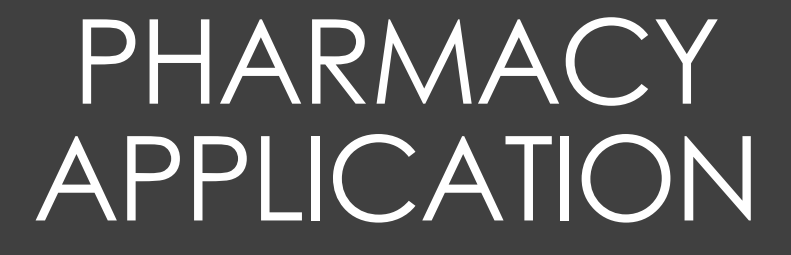

February 2021

### Click on NEW PHARMACY to access the pharmacy registration application

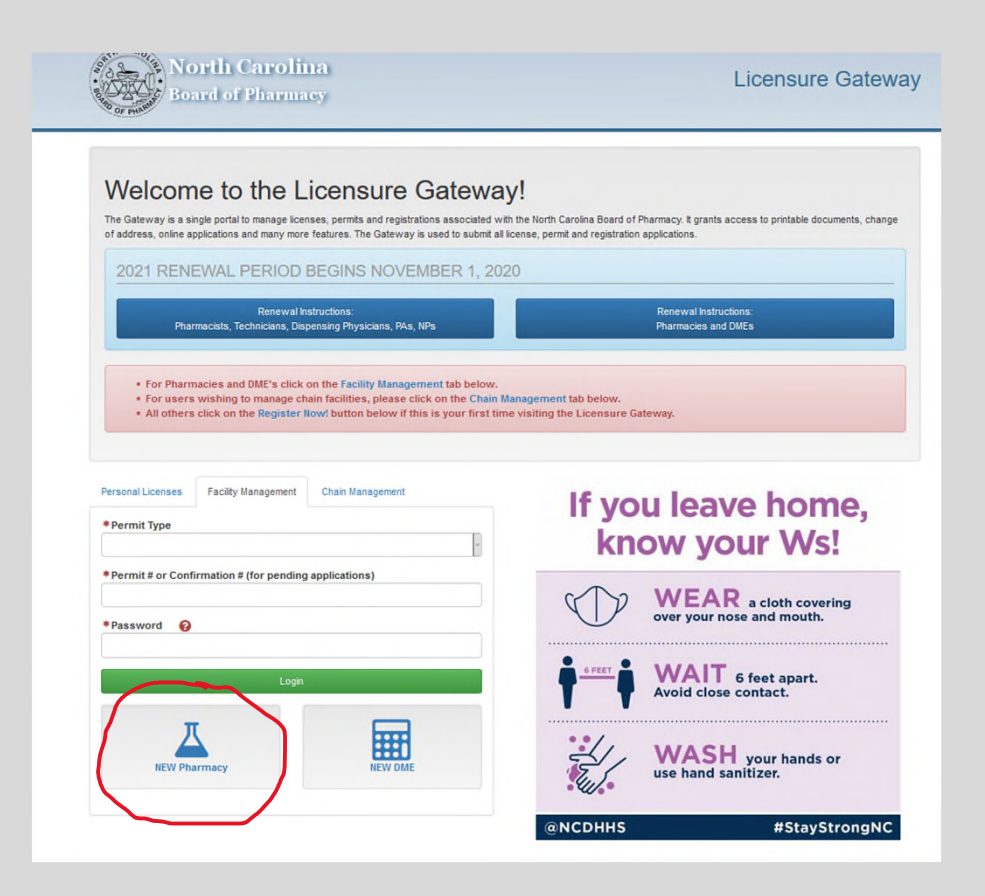

### Leading Questions

### **Qualification Questions** \*Does this pharmacy location have an existing Pharmacy permit number? ○ Yes ब No Proceed with Application

### **For the Registration Application For Re-Registration Application and Transfer of Ownership Application**

### **Qualification Questions**

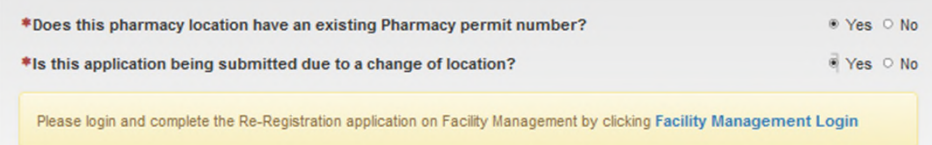

### **Qualification Questions**

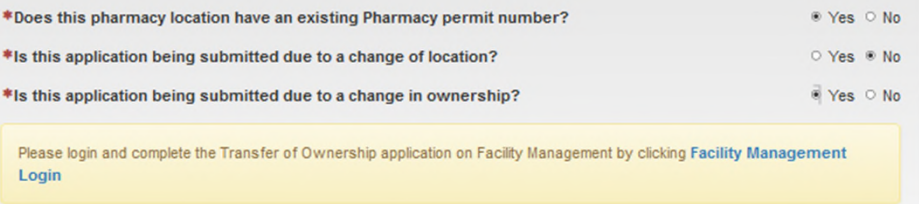

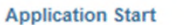

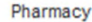

**Pharmacy Services** 

**Discipline** 

Operation

Ownership

**Officers** 

**Previous Application** 

**Business Registration** 

Reference Library

Out Of State License

**GPS Coordinates** 

**Employee Misclassification** 

Verification

**Uploads** 

Payment

Confirmation

NOTICE: All fees are due at application submission and are NON-REFUNDABLE. The fee for this application is \$500.00. As a security precaution, sessions end after 20 minutes of inactivity which will result in the application being lost.

This application is only for pharmacies that have never been permitted in North Carolina. To access the Transfer of Ownership Application or the Re-Registration Application, for an existing permit, please log in under the permit number.

Please review the instruction links below to gather all the documents that will be needed to complete the facility application. All uploads will be REQUIRED for submission of the application and incomplete applications will not be saved.

**Instate Instructions** 

in proposed with a state of the

 $\bullet$ 

#### **Out-of-State Instructions**

\* I have reviewed and understand the requirements for this application submission as **⊠ | Agree** outlined in the links above.

WARNING: Under North Carolina Law, making "false representations or with[holding] material information in connection with securing a license or permit" is grounds for "refus[ing] to grant... a license to practice pharmacy." N.C.G.S. § 90-85.38(a)(1). Any license or permit obtained through false representation or withholding of material information shall be void and of no effect. N.C.G.S. § 90-85.38(c).

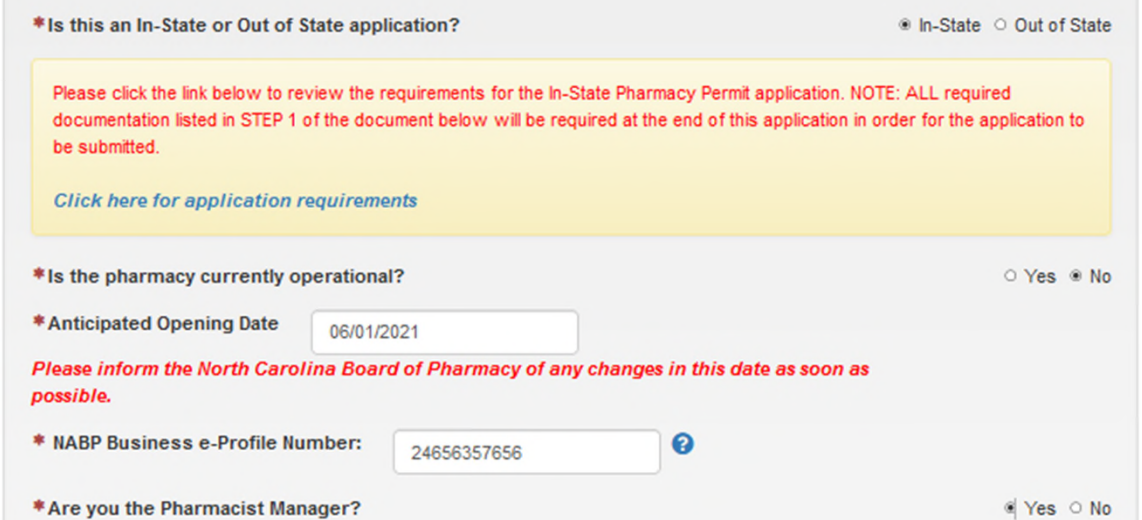

### Application Start

- This is an instate  $\bullet$ pharmacy example
- An error message will  $\bullet$ appear if someone other than the PM is submitting the application
- **NABP Business e-profile** number is required

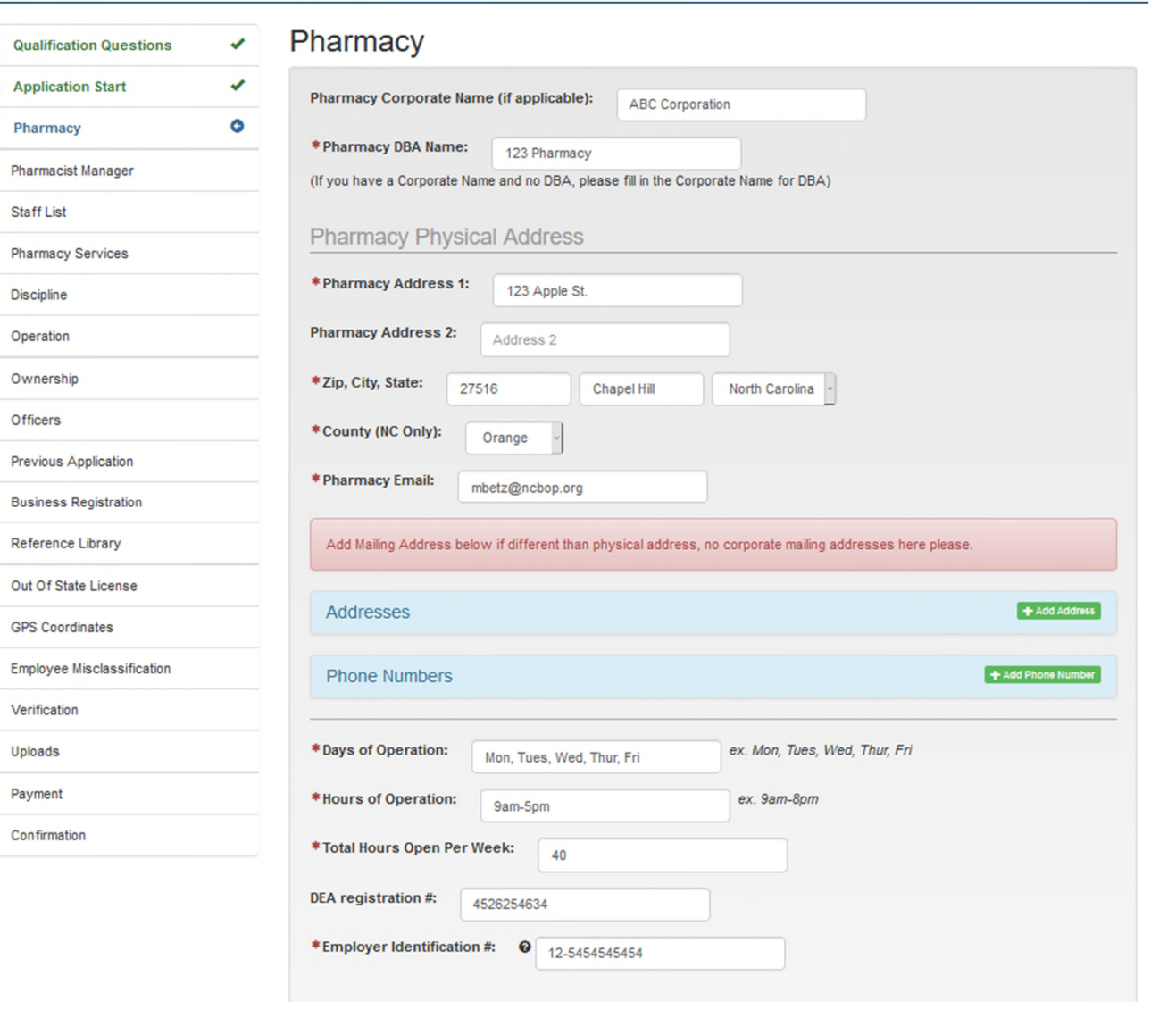

Pharmacy info

• Gathers info about the pharmacy: Name, address, hours of operation, email address for the facility, DEA number (if applicable), and EIN number.

### **Pharmacist Manager**

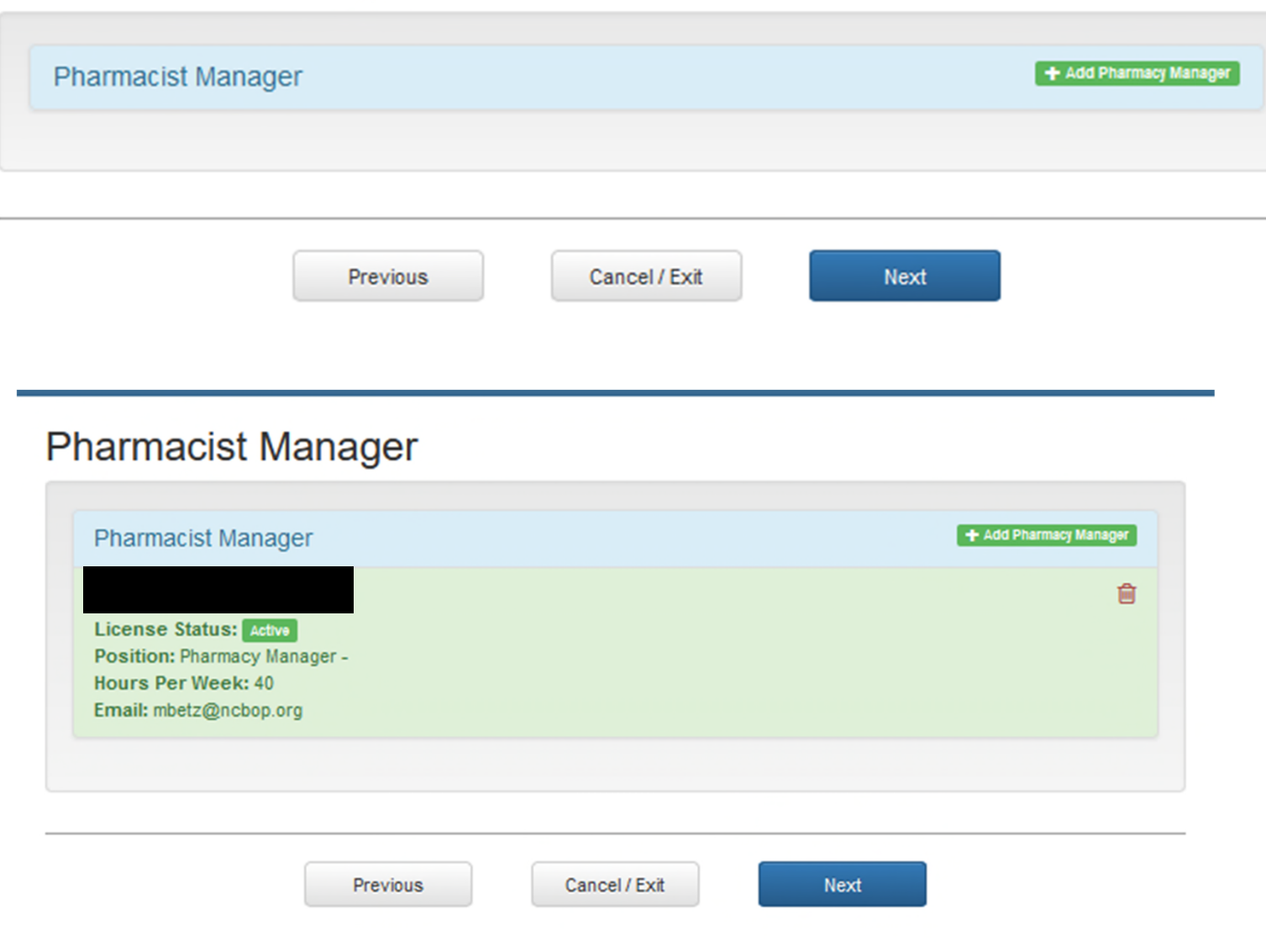

### Adding the Pharmacist-Manager

- The system allows you to search our database by first and last name or by Pharmacist license number.
- The system only allows for one PM. If you click the ADD PHARMACY MANAGER button after one has been entered, you get an error message

# Entering staff

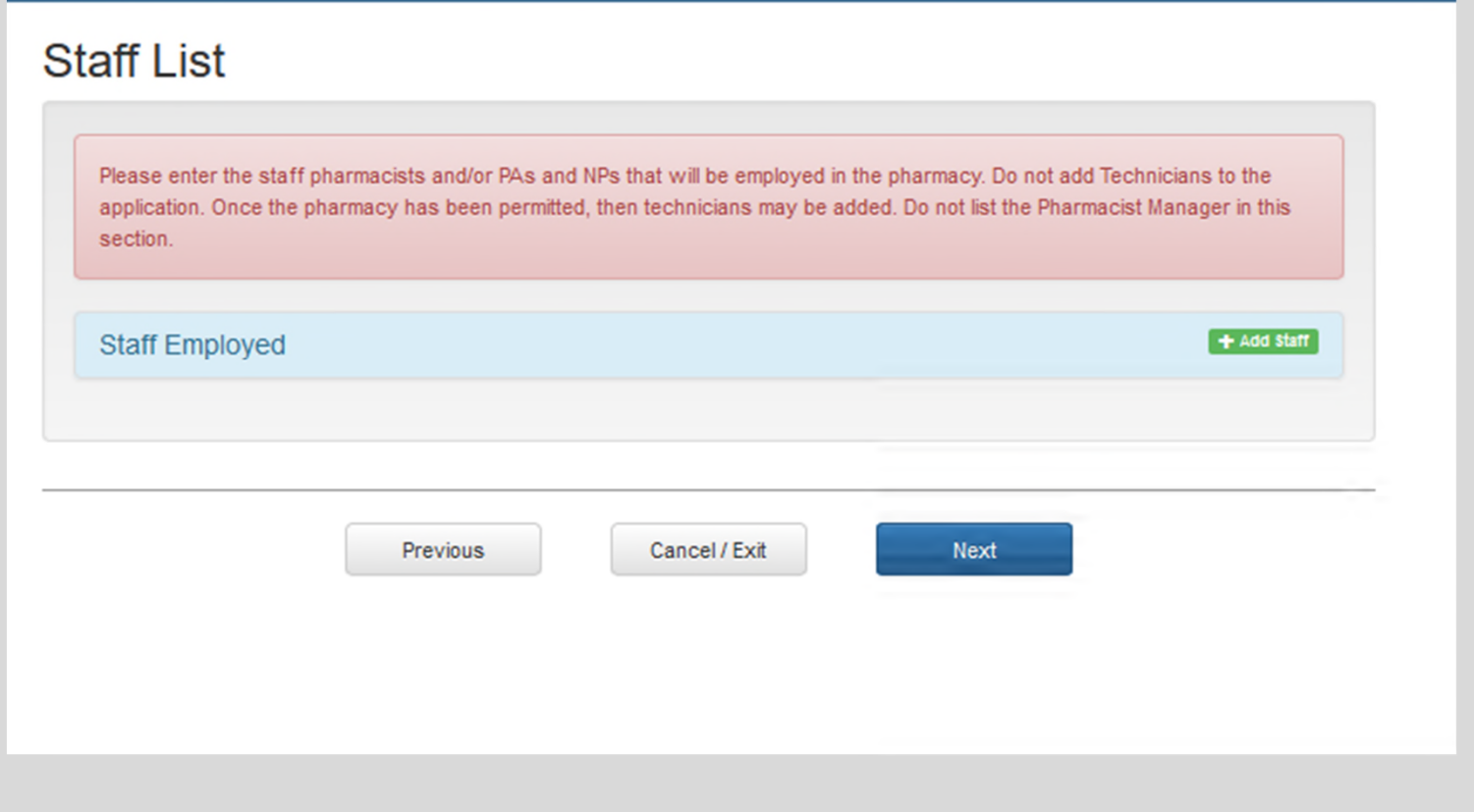

### **Qualification Questions**  $\checkmark$ **Application Start** ✔ ✔ Pharmacy ✔ **Pharmacist Manager** ✔ **Staff List**  $\bullet$ **Pharmacy Services Discipline** Operation Ownership Officers Previous Application **Business Registration** Reference Library Out Of State License **GPS** Coordinates Employee Misclassification Verification

Uploads

Payment

Confirmation

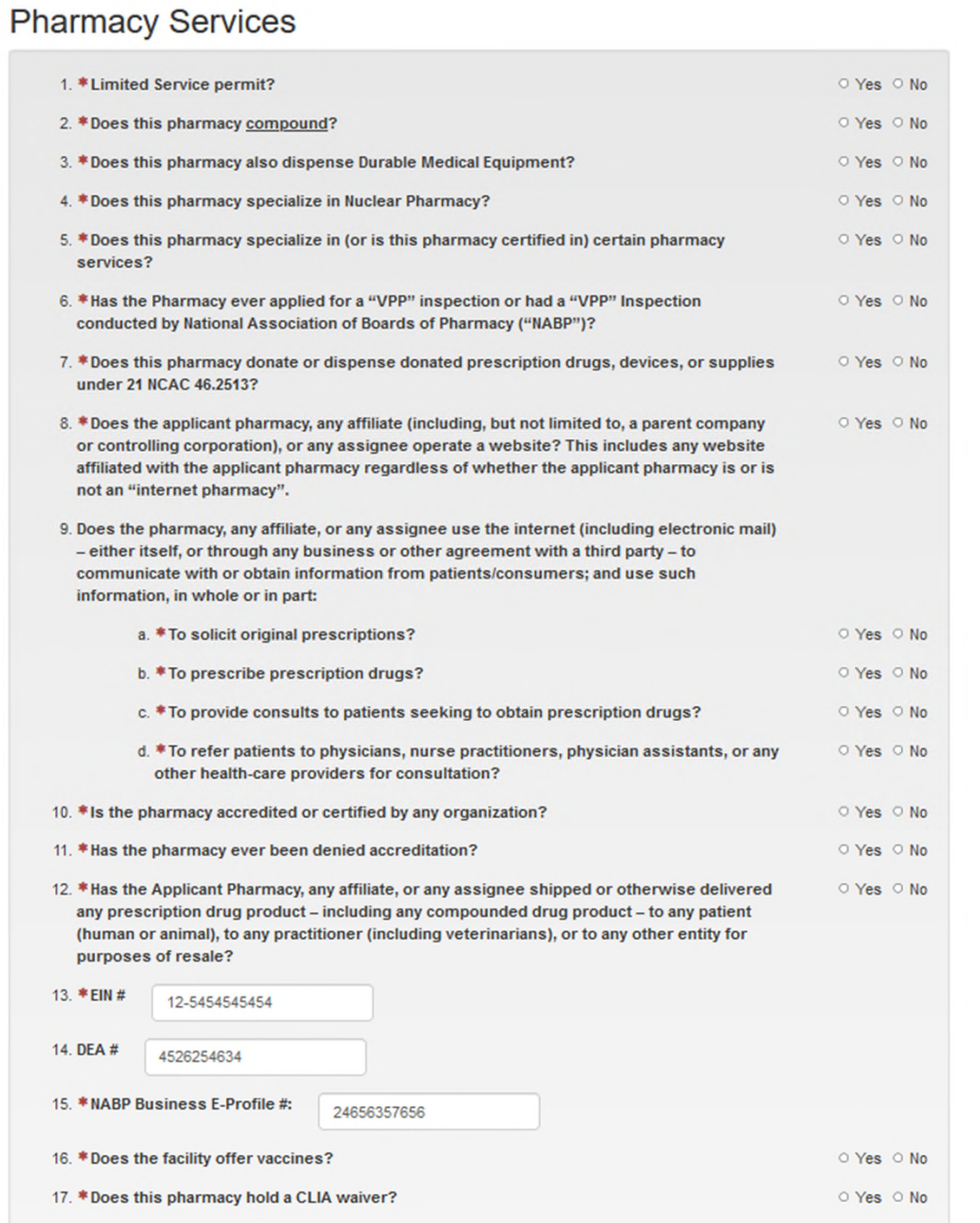

# Pharmacy<br>Services

### **Pharmacy Services**

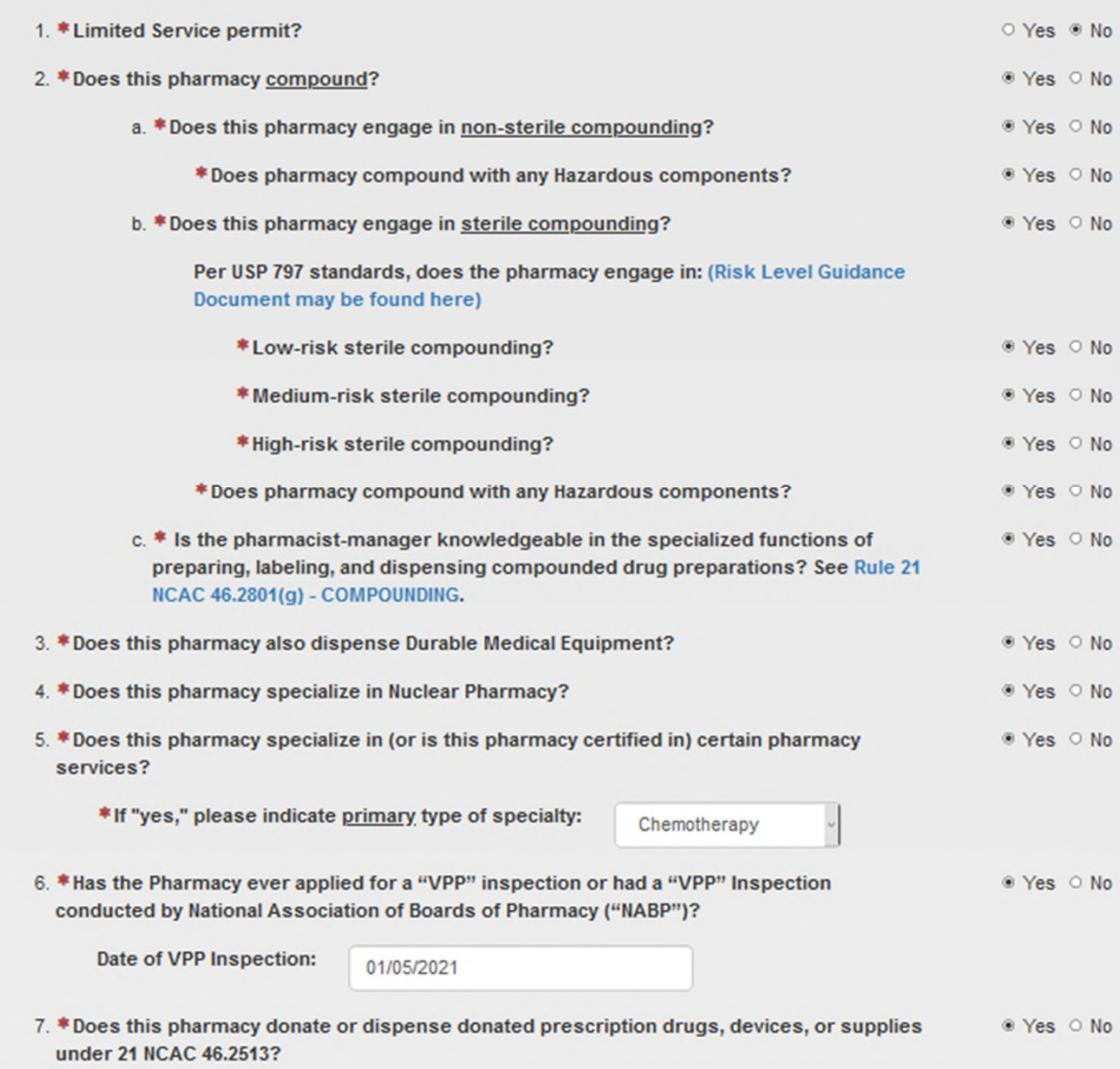

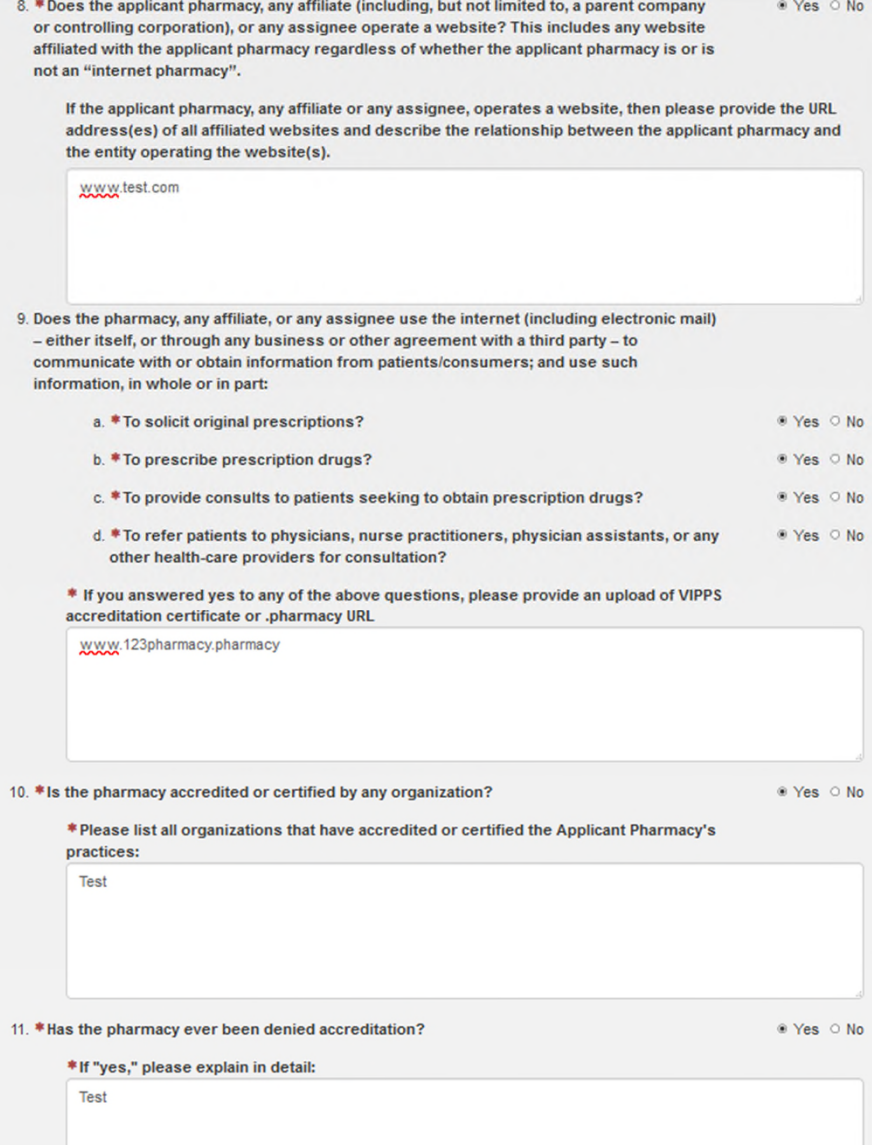

lο

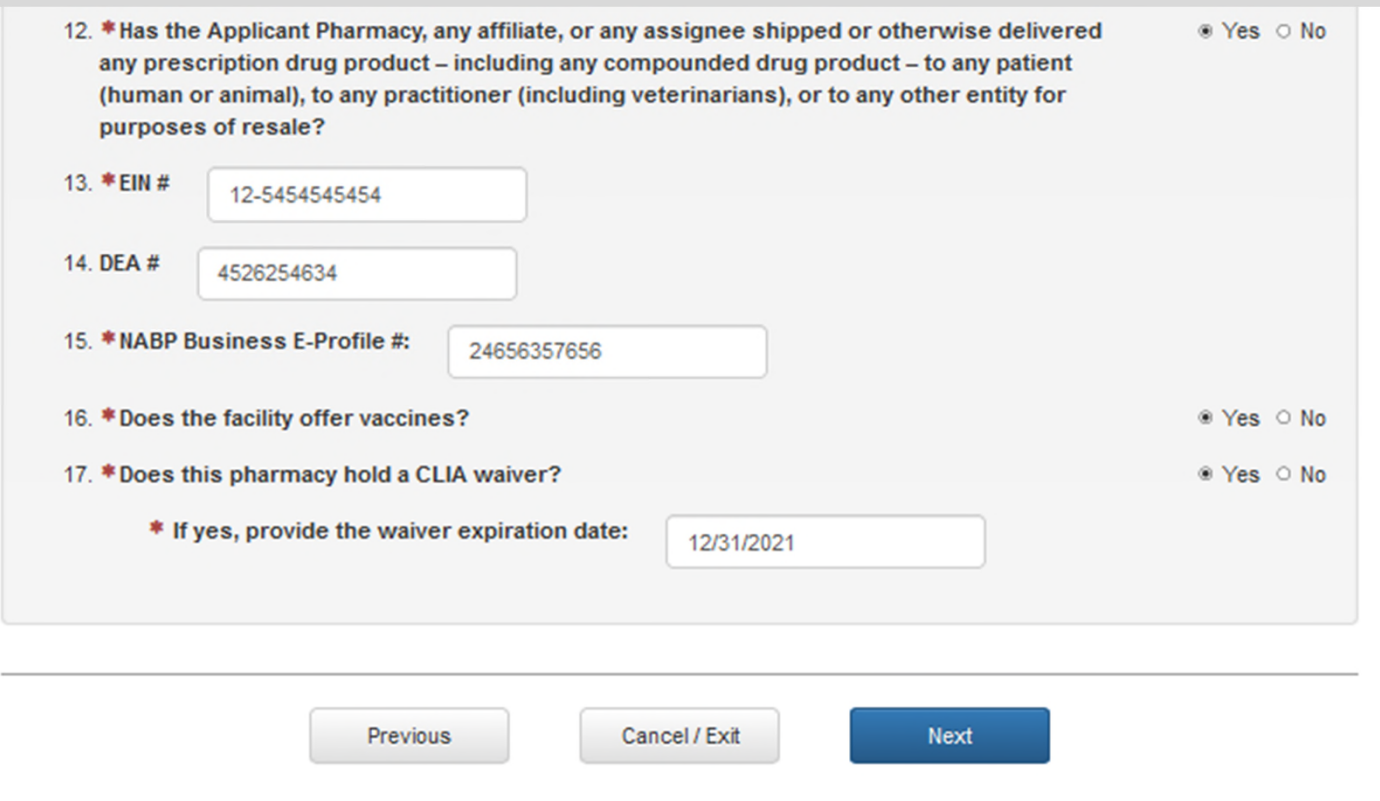

# Discipline

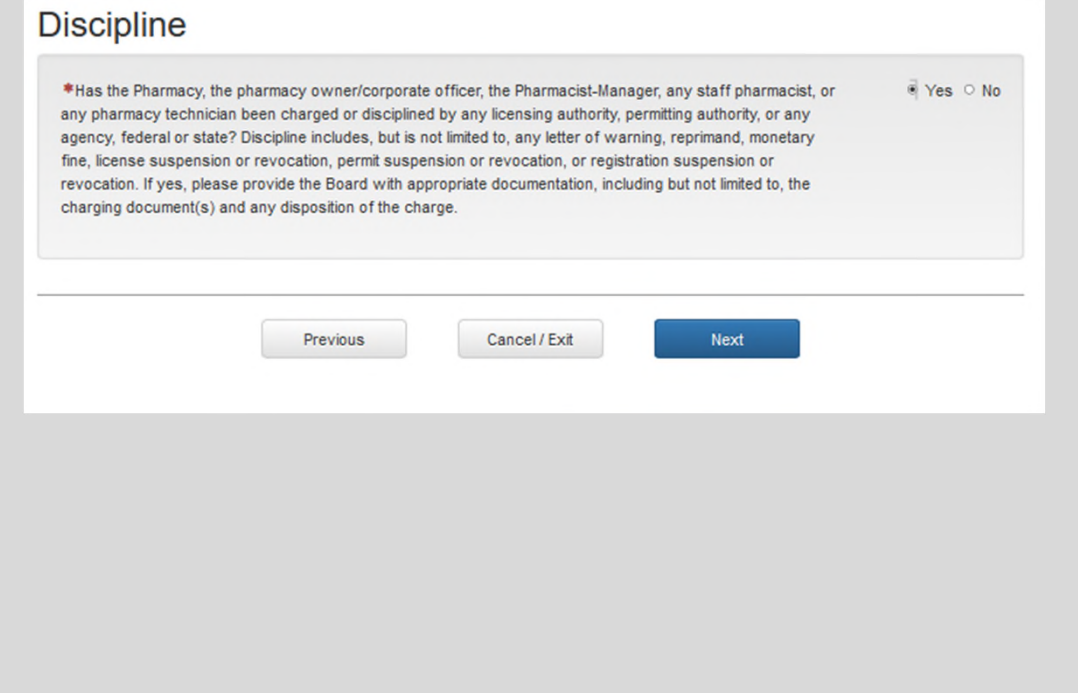

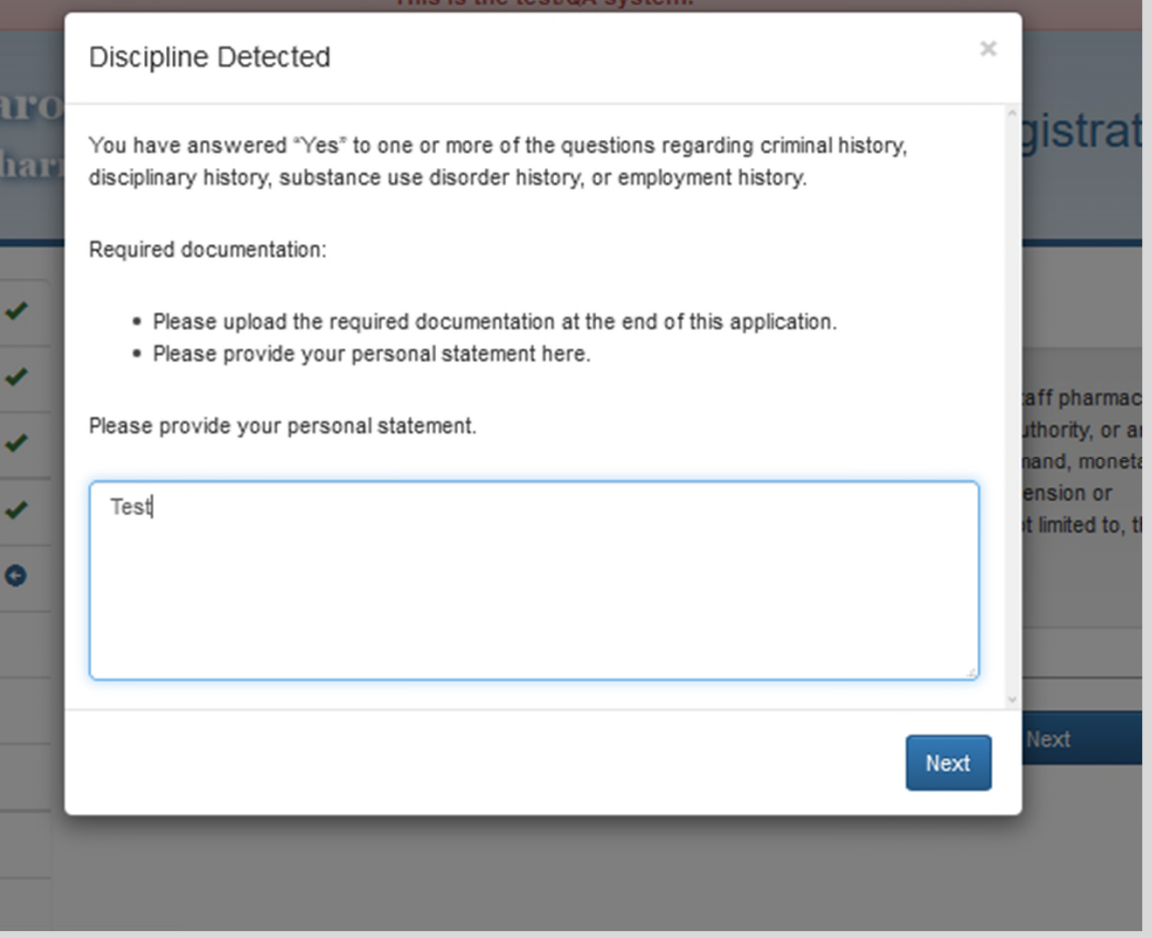

# Pharmacy Operation

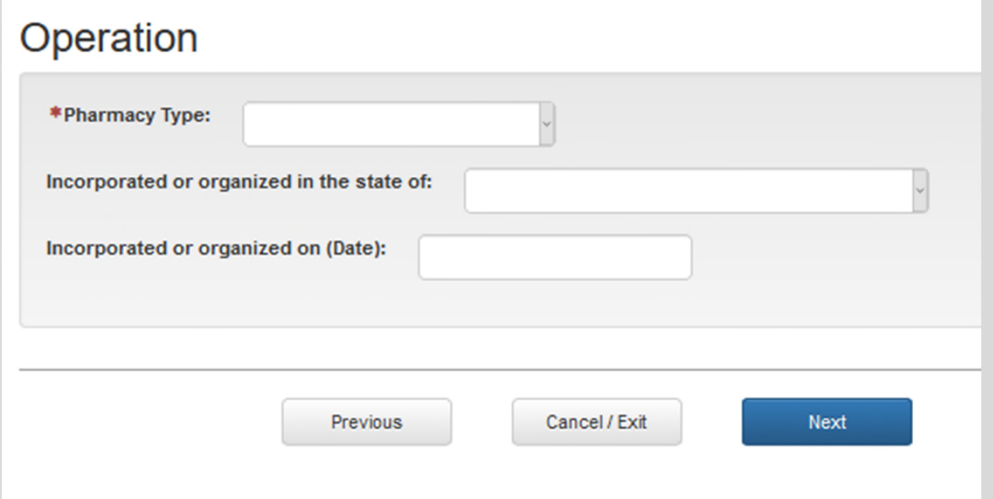

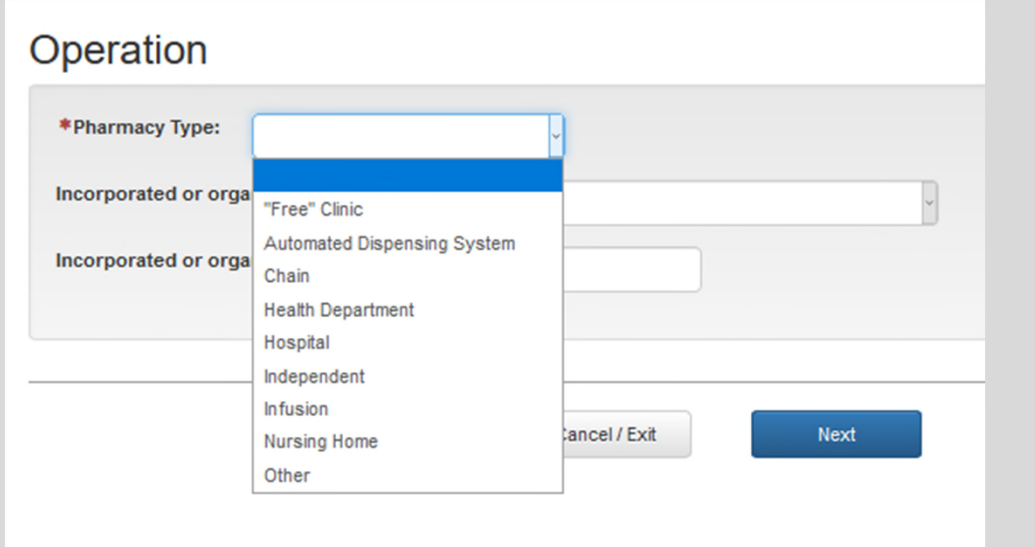

### Ownership

Please list all individuals or entities that own a percentage of the company. The total ownership must add up to 100%.

Owners

#### + Add Owner

### **Additional Ownership Information**

Does any person, corporation, partnership, or any other entity that owns a portion of, controls, or has a beneficial interest in the applicant (either directly or indirectly) also own any portion of, control, or have any beneficial interest (either directly or indirectly) in any other pharmacy (whether permitted in North Carolina or not), other than a publicly traded corporation? If so, respond to the appropriate question below:

\* A) The entity that is the proposed permit holder owns a portion of, controls, or has a O Yes O No beneficial interest in another pharmacy (whether permitted in North Carolina or not). This includes any interest held directly, through a subsidiary or other related entity, or otherwise indirectly:

\* B) One or more entities with an ownership or other beneficial interest in the proposed O Yes O No permit holder owns a portion of, controls, or has a beneficial interest in another pharmacy (whether permitted in North Carolina, or not). This includes any interest held directly, through a subsidiary or other related entity, or otherwise indirectly:

\* C) One or more owners, officers, or employees of the proposed permit holder (or any O Yes O No family member of such person) owns a portion of, controls, or has a beneficial interest in another pharmacy (whether permitted in North Carolina, or not). This includes any interest held directly, through a subsidiary or other related entity, or otherwise indirectly:

\* D) One or more owners, officers, or employees of an entity with an ownership of other O Yes O No beneficial interest in the proposed permit holder (or any family of any such person) owns a portion of, controls, or has a beneficial interest in another pharmacy (whether permitted in North Carolina, or not). This includes any interest held directly, through a subsidiary or other related entity, or otherwise indirectly:

If the answer to any of the above is yes, attach a list of each such pharmacy, list the person or entity with an ownership or other beneficial interest, describe the nature of that interest, and state whether the pharmacy has applied for, holds, or denied a North Carolina pharmacy permit.

#### **Business Model**

Please provide a detailed description of your business model. Please include the types of medications that are being dispensed, types of patients served, if the applicant has a call center, if the applicant pharmacy has a corporate office, and if any function of prescription processing is done at another location.

Additionally, please disclose all operational affiliations with other pharmacies, including, but not limited to, central fill agreements and shared services agreements.

### Ownership Info and Business Model

Max length: 2000

# Officer info

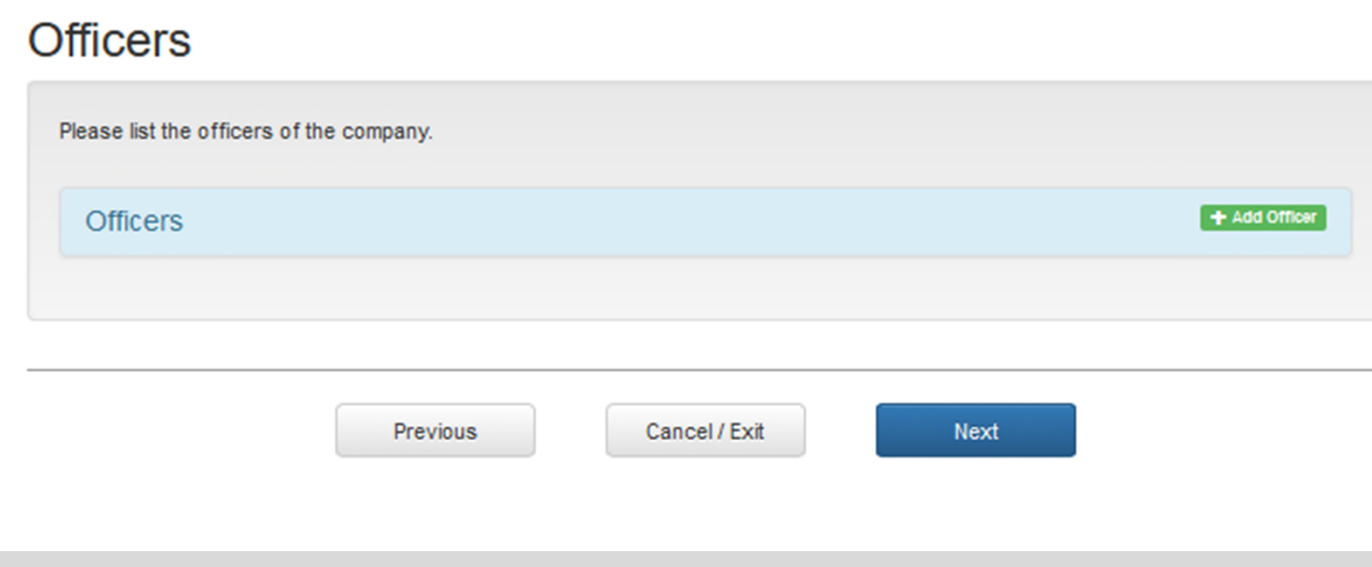

# Previous Application

### **Previous Application**

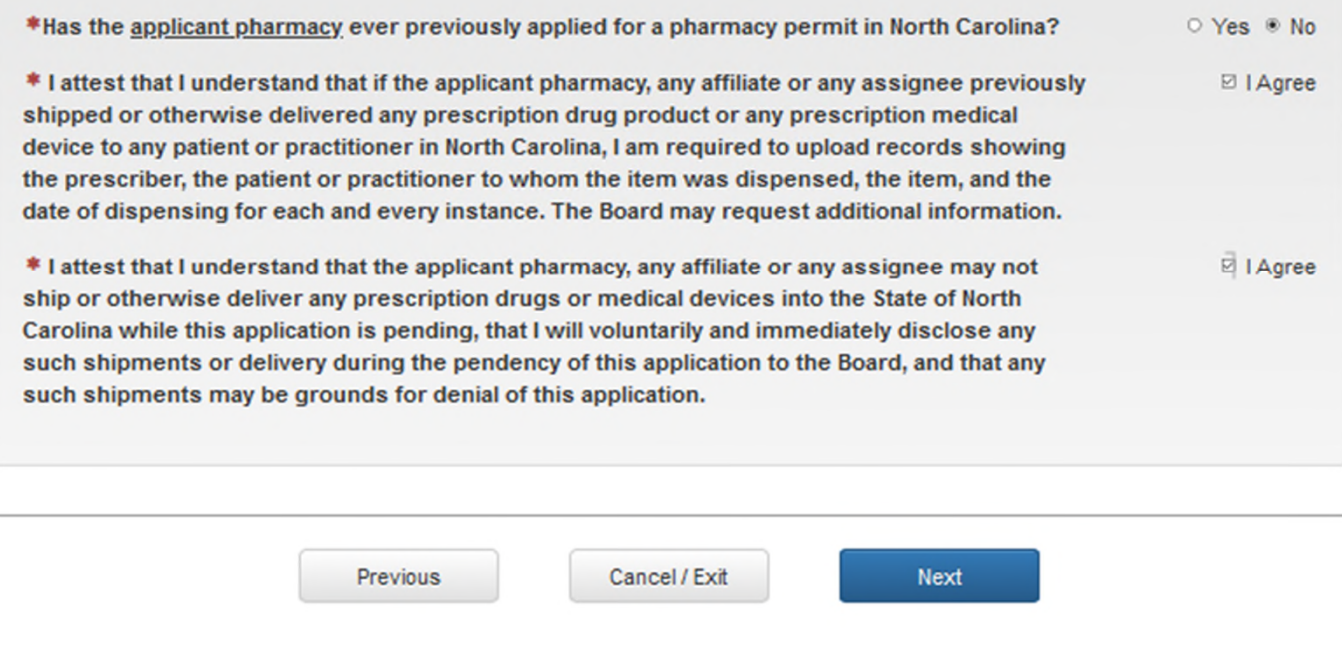

# Business Registration

### **Business Registration**

\*Are you registered with the North Carolina Secretary of State as a business? If "yes", provide a Yes O No copy of the NC Secretary of State registration for the pharmacy.

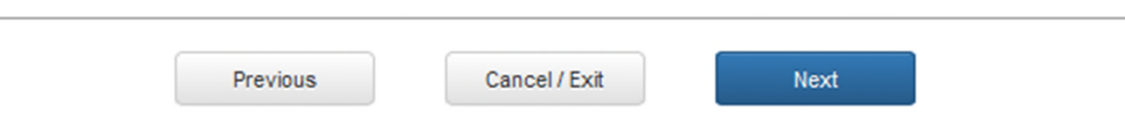

# Reference Library

### Reference Library

\* I attest that, as Pharmacist Manager, I'm responsible for obtaining and maintaining a reference  $\Box$  | Attest library in the pharmacy.

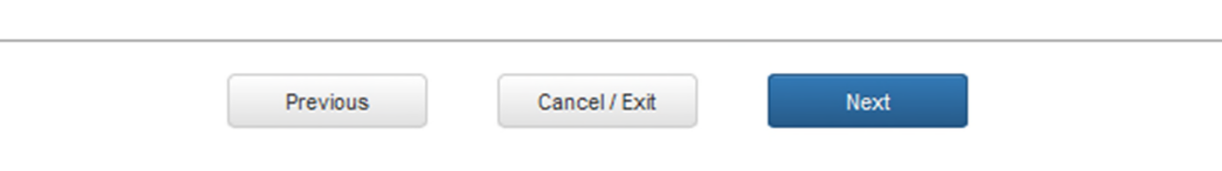

### Out Of State License

\* Is this Pharmacy business licensed in any other state?

Yes ONo

\*If yes, which states:

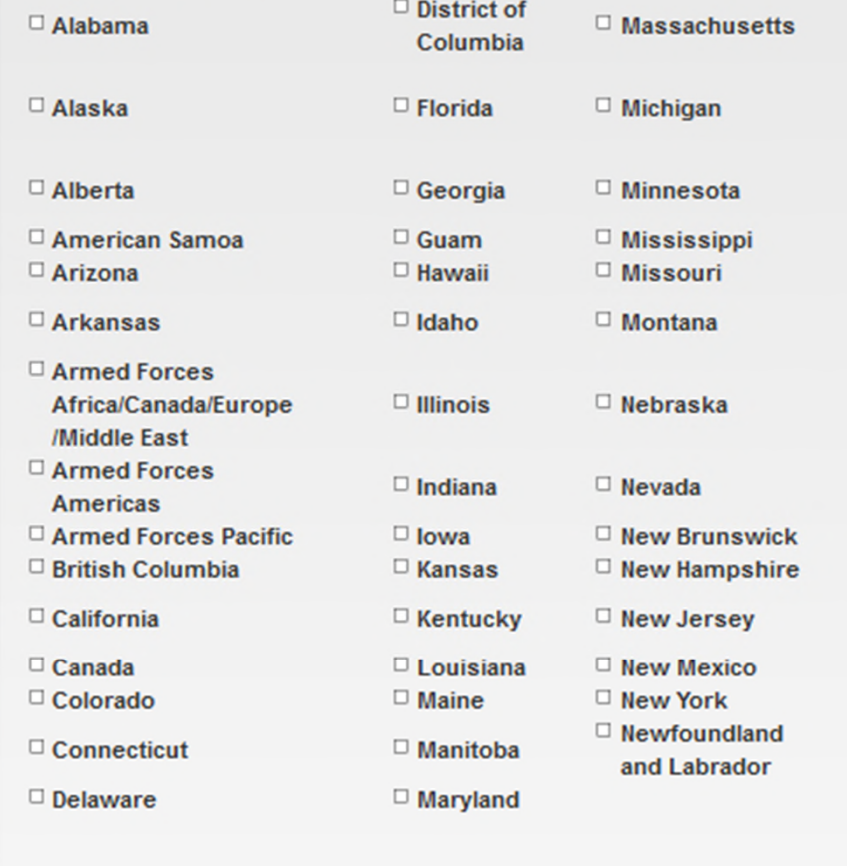

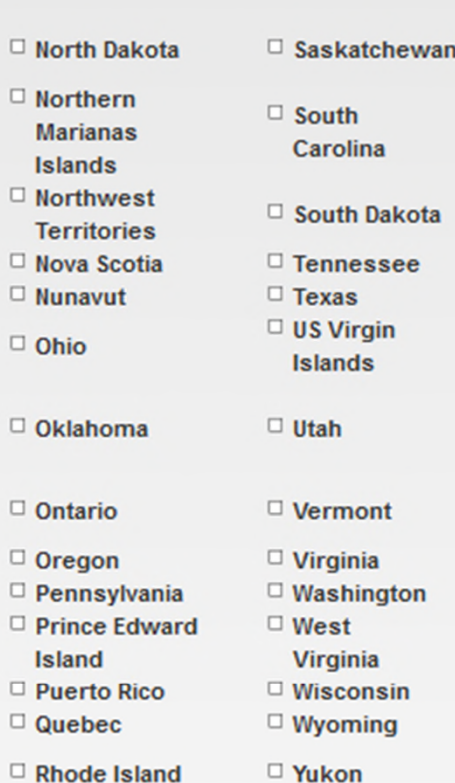

### Out of State Licenses

• Allows the applicant to click on all states the facility is permitted in

**Previous** 

Cancel / Exit

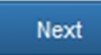

 $\Box$  Norther

 $\Box$  Ohio

Oklahor

Ontario Oregon

Island

**Islands** 

# GPS Coordinates

### **GPS Coordinates**

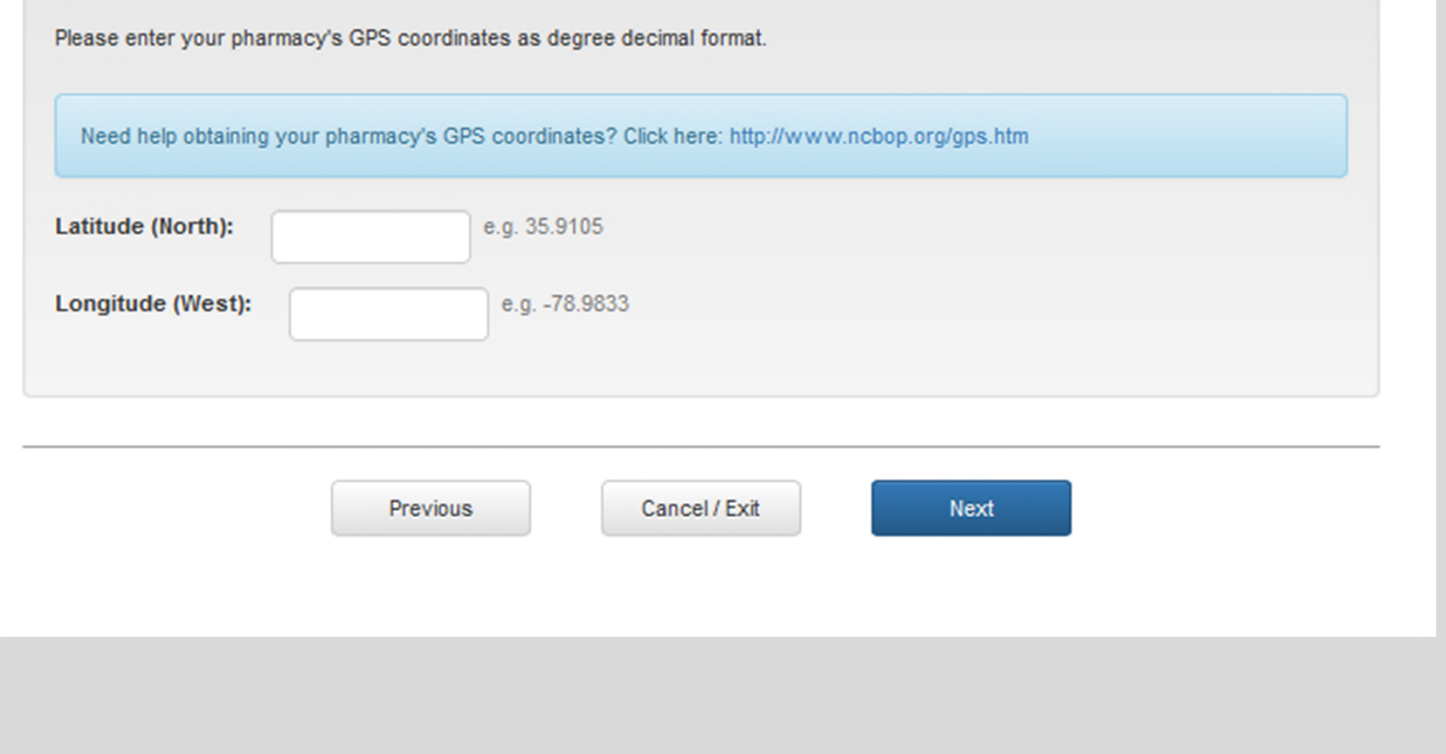

### **Employee Misclassification**

### **Employee Misclassification**

Public Notice Statement - Required by N. C. Gen. Stat. § 143-764(a)(5), effective December 31,2017

Any worker who is defined as an employee by N.C. Gen. Stat. §§ 95-25.2(4)(NC Department Of Labor), 143-762(a)(3)(Employee Fair Classification Act), 96-1(b)(10)(Employment Security Act), 97-2(2)(Workers' Compensation Act), or 105-163.1(4)(Withholding; Estimated Income Tax for Individuals) shall be treated as an employee unless the individual is an independent contractor. Any employee who believes that the employee has been misclassified as an independent contractor by the employee's employer may report the suspected misclassification to the Employee Classification Section within the North Carolina Industrial Commission.

Employee Classification Section North Carolina Industrial Commission 1233 Mail Service Center Raleigh, NC 27699-1233 Telephone: (919) 807-2582 Fax: (919)715-0282 Email: emp.classification@ic.nc.gov

Employee misclassification is defined as avoiding tax liabilities and other obligations imposed by Chapter 95, 96, 97, 105, or 143 of the North Carolina General Statutes by misclassifying an employee as an independent contractor. [N.C. Gen. Stat. § 143-762(5)]

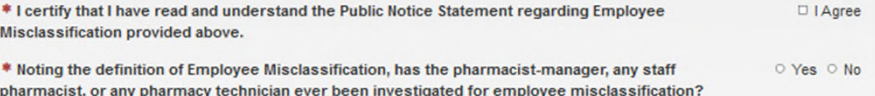

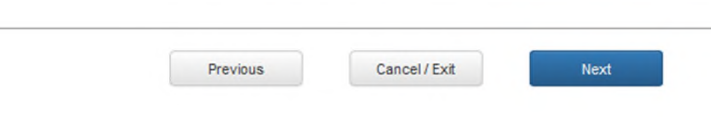

### **Verification and Attestations**

Please take a moment to verify all information below. If you see any errors, use the PREVIOUS button, at the bottom of the nane, to go bank and correct information. Once all information is correct, use the NEXT button, at the bottom of the nane, to

The information furnished in this application is for the use of the North Carolina Board of Pharmacy in the preliminary evaluation of the applicant's qualifications and does not serve as an authorization to practice pharmacy in North Carolina.

1 Application Start

NOTICE: All fees are due at application submission and are NON-REFUNDABLE. The fee for this application is \$500.00.

NARP e-Profile ID: 24556357655

Is the Pharmacy currently operational: No

Anticipated Opening Date: 06/01/2021

Is this an In-State or Out of State application? In-State Application Please click the link below to review the requirements for the In-State Pharmacy Permit application Click here for application requirements

Are you the new Pharmacist Manager? Yes

2. Pharmacist Manager

Pharmacist Manager

se Status: Aseva Position: Pharmacy Manager Hours Per Week: 40 Email: mbetz@nobop.org

3. Pharmacy

Pharmacy Corporate Name (if available): ABC Corporation

Pharmacy DBA Name: 123 Pharmacy

Address: 123 Apple St. Chapel Hill, NC 27516

County (NC Only): Orange

Pharmacy Email: mbetz@ncbop.org

Addresses

**Phone Numbers** 

Days of Operation: Mon. Tues, Wed. Thur, Fri

Hours of Operation: 9am-5pm

Total Hours Open Per Week: 40

Pending DEA registration #: 4528254834

Employer Identification #: 12-5454545454

#### 4. Pharmacy Services

1 Limited Service nermit? No

2. Does this pharmacy compound? Yes

a. Does this pharmacy engage in non-sterile compounding? Yes

Does pharmacy compound with any Hazardous components? Yes

b. Does this pharmacy engage in sterile compounding? Yes

Per USP 797 standards, does the pharmacy engage in: (Risk Level Guidance Document may be found here!

Low-risk sterile compounding? Yes

Medium-risk sterile compounding? Yes

High-risk sterile compounding? Yes

Does pharmacy compound with any Hazardous components? Yes

c. Is the pharmacist-manager knowledgeable in the specialized functions of preparing, labeling, and dispensing compounded drug preparations? See Rule 21 NCAC 46.2801(g) - COMPOUNDING

3. Does this pharmacy also dispense Durable Medical Equipment? Yes

4. Does this pharmacy specialize in Nuclear Pharmacy? Yes

5. Does this pharmacy specialize in (or is this pharmacy certified in) certain pharmacy services?

If "yes," please indicate primary type of specialty: Chemotherapy

6. Has the Pharmacy ever applied for a "VPP" inspection or had a "VPP" Inspection conducted Yes by National Association of Boards of Pharmacy ("NABP")?

Date of VPP Inspection: 01/05/2021

7. Does this pharmacy donate or dispense donated prescription drugs, devices, or supplies Yes under 21 NCAC 46.2513?

8. Does the applicant pharmacy, any affiliate (including, but not limited to, a parent company Yes or controlling corporation), or any assignee operate a website? This includes any website affiliated with the applicant pharmacy regardless of whether the applicant pharmacy is or is not an "internet pharmacy".

If the applicant pharmacy, any affiliate or any assignee, operates a website, then please provide the URL address(es) of all affiliated websites and describe the relationship between the applicant pharmacy and the entity operating the website(s). www.test.com

9. Does the pharmacy, any affiliate, or any assignee use the internet (including electronic mail) - either itself, or through any business or other agreement with a third party - to communicate with or obtain information from patients/consumers; and use such information, in whole or in part:

a. To solicit original prescriptions? Yes

b. To prescribe prescription drugs? Yes

c. To provide consults to patients seeking to obtain prescription drugs? Yes

d. To refer patients to physicians, nurse practitioners, physician assistants, or any Yes other health-care providers for consultation?

If you answered yes to any of the above questions, please provide an upload of VIPPS accreditation certificate or .pharmacy URL www.123pharmacy.pharmacy

10. Is the pharmacy accredited or certified by any organization? Yes

Please list all organizations that have accredited or certified the Applicant Pharmacy's Test **practices** 

11. Has the pharmacy ever been denied accreditation? Yes

If "yes," please explain in detail: Test

12. Has the Applicant Pharmacy, any affiliate, or any assignee shipped or otherwise delivered Yes any prescription drug product - including any compounded drug product - to any patient (human or animal), to any practitioner (including veterinarians), or to any other entity for purposes of resale?

13 FIN # 12-5454545454 14 DEA # 4526254634

15. NABP Business E-Profile #: 24656357656

16. Does the facility offer vaccines? Yes

17 Does this pharmacy hold a CLIA waiver? Yes

If yes, provide the waiver expiration date: 12/31/2021

5. Pharmacists

List all Staff Pharmacists employed at this pharmacy. Do not list the Pharmacist Manager.

#### **Pharmacists Employed**

6. Discipline

You have answered "Yes" to one or more of the questions regarding criminal history, disciplinary history, substance use disorder history, or employment history.

Required documentation:

. Please upload the required documentation at the end of this application. » Please provide your personal statement here.

Please provide your personal statement

Test

Has the Pharmacy, the pharmacy owner/corporate officer, the Pharmacist-Manager, any staff pharmacist, or any pharmacy technician been charged or disciplined by any licensing authority, permitting authority, or any agency, federal or state? Discipline includes, but is not limited to, any letter of warning, reprimand, monetary fine, license suspension or revocation, permit suspension or revocation, or registration suspension or revocation. If yes, please provide the Board with appropriate documentation, including but not limited to, the charging document(s) and any disposition of the charge.

Yes

7. Operation

Pharmacy Type: Independent

Incorporated or organized in the state of:

Incorporated or organized on:

#### 8. Ownership Information

Please list all individuals or entities that own a percentage of the company. The total ownership must add up to 100%.

#### Owners

6015 Farrington Rd. Chapel Hill, NC 27517 **Entity Type: Owner** Owner Type: Individual Percent Ownership: 100.00%

#### 9. Additional Ownership Information

Does any person, corporation, partnership, or any other entity that owns a portion of, controls, or has a beneficial interest in the applicant (either directly or indirectly) also own any portion of, control, or have any beneficial interest (either directly or indirectly) in any other pharmacy (whether permitted in North Carolina or not), other than a publicly traded corporation? If so, respond to the appropriate question below:

A) The entity that is the proposed permit holder owns a portion of, controls, or has a No beneficial interest in another pharmacy (whether permitted in North Carolina or not). This includes any interest held directly, through a subsidiary or other related entity, or otherwise indirectly:

B) One or more entities with an ownership or other beneficial interest in the proposed permit No holder owns a portion of, controls, or has a beneficial interest in another pharmacy (whether permitted in North Carolina, or not). This includes any interest held directly, through a subsidiary or other related entity, or otherwise indirectly:

C) One or more owners, officers, or employees of the proposed permit holder (or any family No member of such person) owns a portion of, controls, or has a beneficial interest in another pharmacy (whether permitted in North Carolina, or not). This includes any interest held directly, through a subsidiary or other related entity, or otherwise indirectly:

D) One or more owners, officers, or employees of an entity with an ownership of other **No** beneficial interest in the proposed permit holder (or any family of any such person) owns a portion of, controls, or has a beneficial interest in another pharmacy (whether permitted in North Carolina, or not). This includes any interest held directly, through a subsidiary or other related entity, or otherwise indirectly:

If the answer to any of the above is yes, attach a list of each such pharmacy, list the person or entity with an ownership or other beneficial interest, describe the nature of that interest, and state whether the pharmacy has applied for, holds, or denied a North Carolina pharmacy permit.

#### 10. Business Model

Please provide a detailed description of your business model. Please include the types of medications that are being dispensed, types of patients served, if the applicant has a call center, if the applicant pharmacy has a corporate office, and if any function of prescription processing is done at another location.

Test

**Officers** 

11. Officer Information

Please list the officers of the company

### 12. Previous Application

#### Has the applicant pharmacy ever previously applied for a pharmacy permit in North Carolina? No

I attest that I understand that if the applicant pharmacy, any affiliate or any assignee I Agree previously shipped or otherwise delivered any prescription drug product or any prescription medical device to any patient or practitioner in North Carolina, I am required to upload records showing the prescriber, the patient or practitioner to whom the item was dispensed, the item, and the date of dispensing for each and every instance. The Board may request additional information.

I attest that I understand that the applicant pharmacy, any affiliate or any assignee may not **LAgree** ship or otherwise deliver any prescription drugs or medical devices into the State of North Carolina while this application is pending, that I will voluntarily and immediately disclose any such shipments or delivery during the pendency of this application to the Board, and that any such shipments may be grounds for denial of this application.

#### 13. Business Registration

Are you registered with the North Carolina Secretary of State as a business? If "ves", provide a Yes copy of the NC Secretary of State registration for the pharmacy.

If "no", select one of the following:

#### 14. Reference Library

I attest that a reference library is in the pharmacy.

**I AGREE** 

#### 17. Employee Misclassification

Public Notice Statement - Required by N. C. Gen. Stat. § 143-764(a)(5), effective December 31,2017

Any worker who is defined as an employee by N.C. Gen. Stat. §§ 95-25.2(4)(NC Department Of Labor), 143-762(a) (3)(Employee Fair Classification Act), 96-1(b)(10)(Employment Security Act), 97-2(2)(Workers' Compensation Act), or 105-163.1(4)(Withholding; Estimated Income Tax for Individuals) shall be treated as an employee unless the individual is an independent contractor. Any employee who believes that the employee has been misclassified as an independent contractor by the employee's employer may report the suspected misclassification to the Employee Classification Section within the North Carolina Industrial Commission

Employee Classification Section North Carolina Industrial Commission 1233 Mail Service Center Raleigh, NC 27699-1233 Telephone: (919) 807-2582 Fax: (919)715-0282 Email: emp.olassification@io.no.gov

Employee misclassification is defined as avoiding tax liabilities and other obligations imposed by Chapter 95, 96, 97, 105, or 143 of the North Carolina General Statutes by misclassifying an employee as an independent contractor. [N.C. Gen. Stat. § 143-762(5)]

LAGREE

I certify that I have read and understand the Public Notice Statement regarding Employee Misclassification provided above

Noting the definition of Employee Misclassification, has the pharmacist-manager, any staff No pharmacist, or any pharmacy technician ever been investigated for employee misclassification?

15. Out-of-State License

Is this Pharmacy business licensed in any other state? Yes

If yes, which states: Nevada Vermont

#### 16. GPS Coordinates

Please enter your pharmacy's GPS coordinates as degree decimal format.

Latitude (North):

Longitude (West):

### 18. Terms of Agreement

attest that the information provided by me in \* In submitting this application, I, this application is true and correct. I understand that under North Carolina law, NCGS § 90-85.38, "[a]ny . . . permit obtained through false representation or withholding of material information shall be void and of no effect." I further understand that the information provided in this application is material to the Board's determination of whether to issue a permit to 123 Pharmacy. I further understand that any false representation or withholding of information in this application shall result in the Board's taking action against any permit granted to 123 Pharmacy including revocation and voiding of such permit.

#### 19. Certificate B

生日:

#### do hereby certify that:

1. I have a current license to practice pharmacy in North Carolina or state of practice.

- 2. I intend this position as pharmacist-manager is permanent and not temporary for the foreseeable future.
- 3. I am responsible for the conduct of this pharmacy according to the laws of this state, including, but not limited to, those specified in the Pharmacy Practice Act.
- 4. Any permit issued is valid only so long as I function as pharmacist-manager, and if I leave the position, the permit will be properly transferred to a successor or returned to the Board office.
- 5. No pharmacy services will be rendered or prescription drugs dispensed by a person not licensed as a pharmacist, except under the supervision of a person licensed as a pharmacist.
- 6. Should I be unable to fulfill the duties of pharmacist-manager, I will return the permit to the Board office within 5 days.
- 7. All licensees and registrants shall give the Board notice of a change of mailing address or a change of place of employment within 30 days after the change.
- 8. I understand that Pharmacist-Managers have many responsibilities in statutes and rules, including, but not limited to, the following:
	- 1. Operating the pharmacy in accordance with all laws, Rule .1317 (28);
	- 2. Proper pharmacy security, Rule .2502 (a):
	- 3. Be present in the pharmacy at least one half the open hours, on the average, Rule .2502 (b);
	- 4. Take a controlled substance inventory within 10 days of a Pharmacist-Manager or ownership change, Rule .2502  $(c)$ :
	- 5. Develop and maintain a system to detect drug shortages, Rule.2502 (d);
	- 6. Maintain control of all keys to the pharmacy or prescription department, Rule .2502 (e):
	- 7. Have a plan to safeguard records and pharmaceuticals in case of a natural disaster such as a hurricane, Rule  $.2502(0)$
	- 8. Remove outdated drugs from stock, Rule .2502 (k);
	- 9. Report to the Board any deaths due to drugs dispensed through their pharmacy, Rule .2502 (I);
	- 10. Comply with the Board's Rule on Patient Counseling, Rule .2504.
- 9. And, if this is an In-State Pharmacy, that all technicians at this location are currently registered with this Board.

I understand that it is the Board's expectation that a pharmacy will begin pharmacy operations within six (6) months of the date that a permit is issued. I understand that if the pharmacy does not begin pharmacy operations within six (6) months, it is the pharmacist-manager's responsibility to contact the Board of Pharmacy with an explanation so that Board staff can determine whether the issued permit remains valid.

Cancel / Exit

 $\Box$  I Attest

□ I Agree

**IATTEST** 

do hereby certify that all information filed to obtain an

original permit has not changed. (See Rules .1401 and .1607), or if changed is attached to this application.

### By my attestation below I acknowledge that:

- 1. The facilities of this pharmacy are open to inspection by the employees of the North Carolina Board as provided in Rule .1607 (c);
- 2. That records will be maintained pursuant to Rule .1607 (b) (1);
- 3. That information will be provided to the North Carolina Board as specified in Rule .1607 (b) (2) and that a toll-free telephone number will appear on all prescription labels of this pharmacy as specified in Rule .1607 (b) (3);
- 4. That the North Carolina Board will be notified of any order or decision by a Board of Pharmacy imposing disciplinary action on this pharmacy as provided in Rule .1607(i);
- 5. Reports of deaths due to drugs dispensed at this pharmacy will be filed pursuant to Rule .1607 (g). Signature of Pharmacist-Manager Date

**IATTEST** 

### 21. Pharmacy Manager Attestation - Out of State

### do hereby certify that:

- 1. I am licensed to practice in this jurisdiction, and that I am employed as the pharmacist-manager in the pharmacy for which the issue/reissue of a permit is sought. I do further certify that as pharmacist-manager I am responsible for the conducting and management of the pharmacy for which the issue/reissue of this permit is sought. I understand that the issued/reissued permit is not valid until it is countersigned by me on the face of the permit. I agree as pharmacist-manager to display, in a prominent place in the pharmacy, the permit issued/reissued pursuant to this certification. I understand that is not transferable and that any changes in ownership of the store or pharmacy or in my position as pharmacist-manager requires that the Board be immediately notified. I also certify that I understand the requirements of the laws of the state as they relate to the operation of a pharmacy or drugstore and in particular to the dispensing of drugs and the filling of prescriptions. I do further certify that I understand the requirements of and am willing to assume the responsibility as the pharmacist-manager of the pharmacy for which this certification is made. According to NC GS 90-85.21 and 21 NCAC 46.2502.
- 2. the pharmacy employs a pharmacist who is responsible for dispensing, shipping, mailing, or delivering dispensed legend drugs into North Carolina and who has met the requirements for licensure equivalent to the requirements for licensure in North Carolina.
- 3. I am an employee of the pharmacy and am the pharmacist referred to in the Certification of Pharmacy above. I hereby certify that I am subject to the jurisdiction of the Board, the provisions of the North Carolina General Satutes Chapter 90, Article 4A, and the rules adopted by the Board.

### \*\*Example of Out of State Attestations\*\*

# Uploads

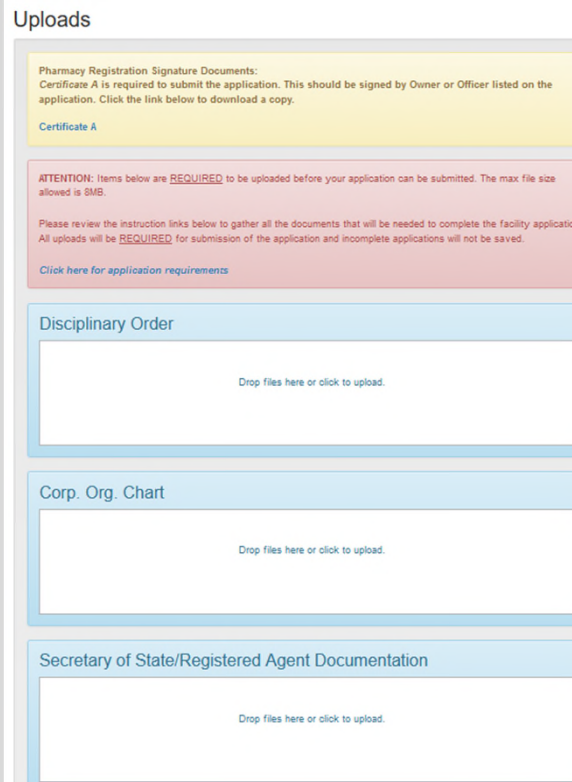

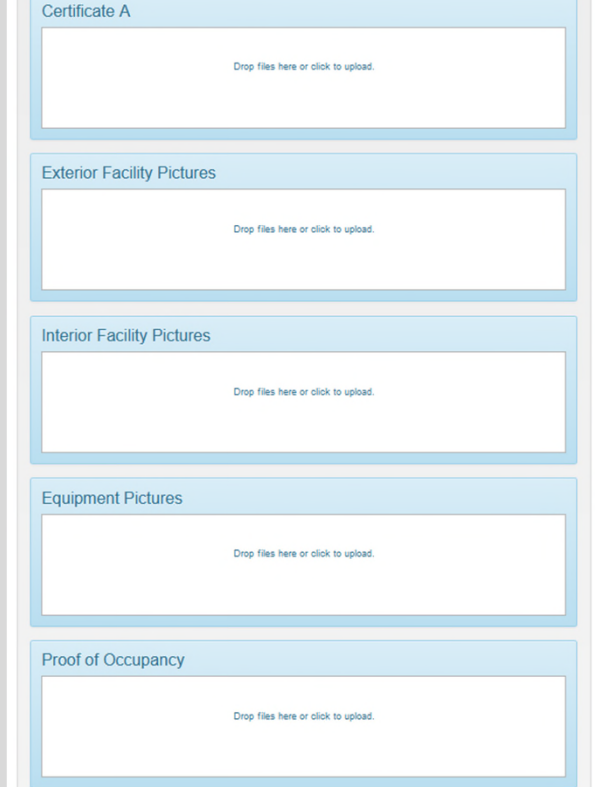

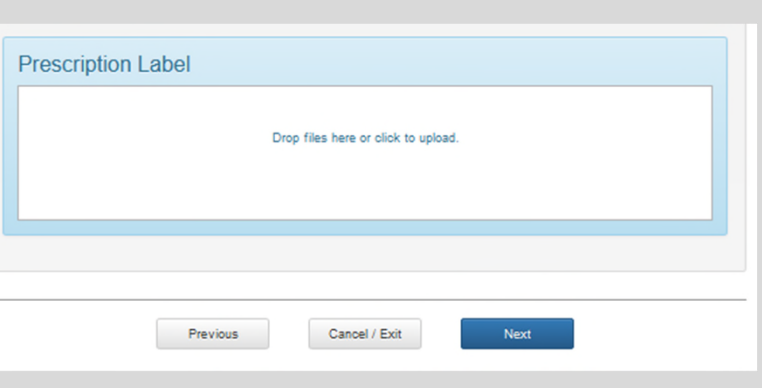